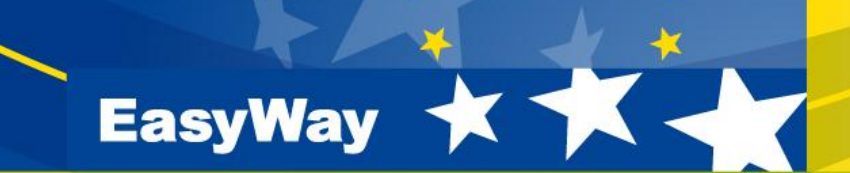

# **How to use DATEX II profiles in Deployment Guidelines**

## **Bard de Vries ESG 5**

**www.easyway-its.eu**

### **Agenda**

- **History of DATEX II**
- **Governance and ownership**
- **Maintenance and standardisation**
- **Your input**
- **Resulting roadmap**

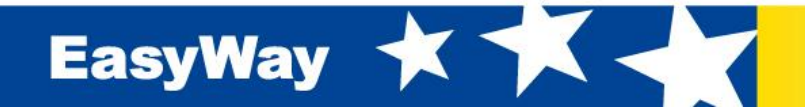

- **Aim at harmonising ITS services throughout Europe**
- **Should define the involved informationservice in functional terms:**
	- **Between which organisations is information going** to be exchanged
	- **Agree on the language**
	- What is the involved Roadnetwork
	- What Information on that Roadnetwork is going to be exhcanged
	- **Is the information and underlying data available** with the required quality?

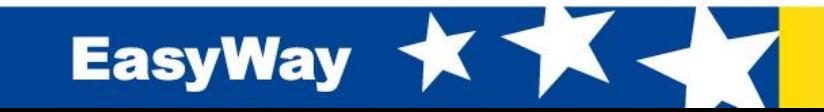

## • Agree the operational level of the service

- Operations supported
- **Timeliness requirements**
- **Strong coupled or loose**

## • Agree the locationreferencing method(s) used

- $\blacksquare$  TMC
- **TPEG**
- $\blacksquare$  linear
- Agora-C
- **Den-LR**

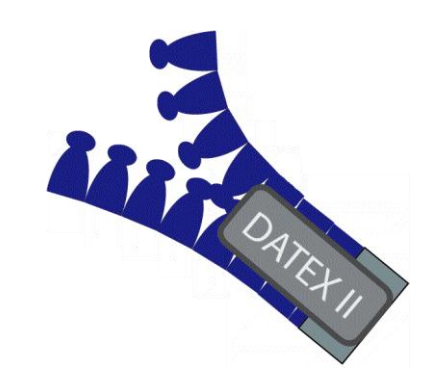

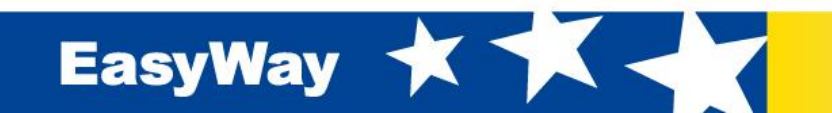

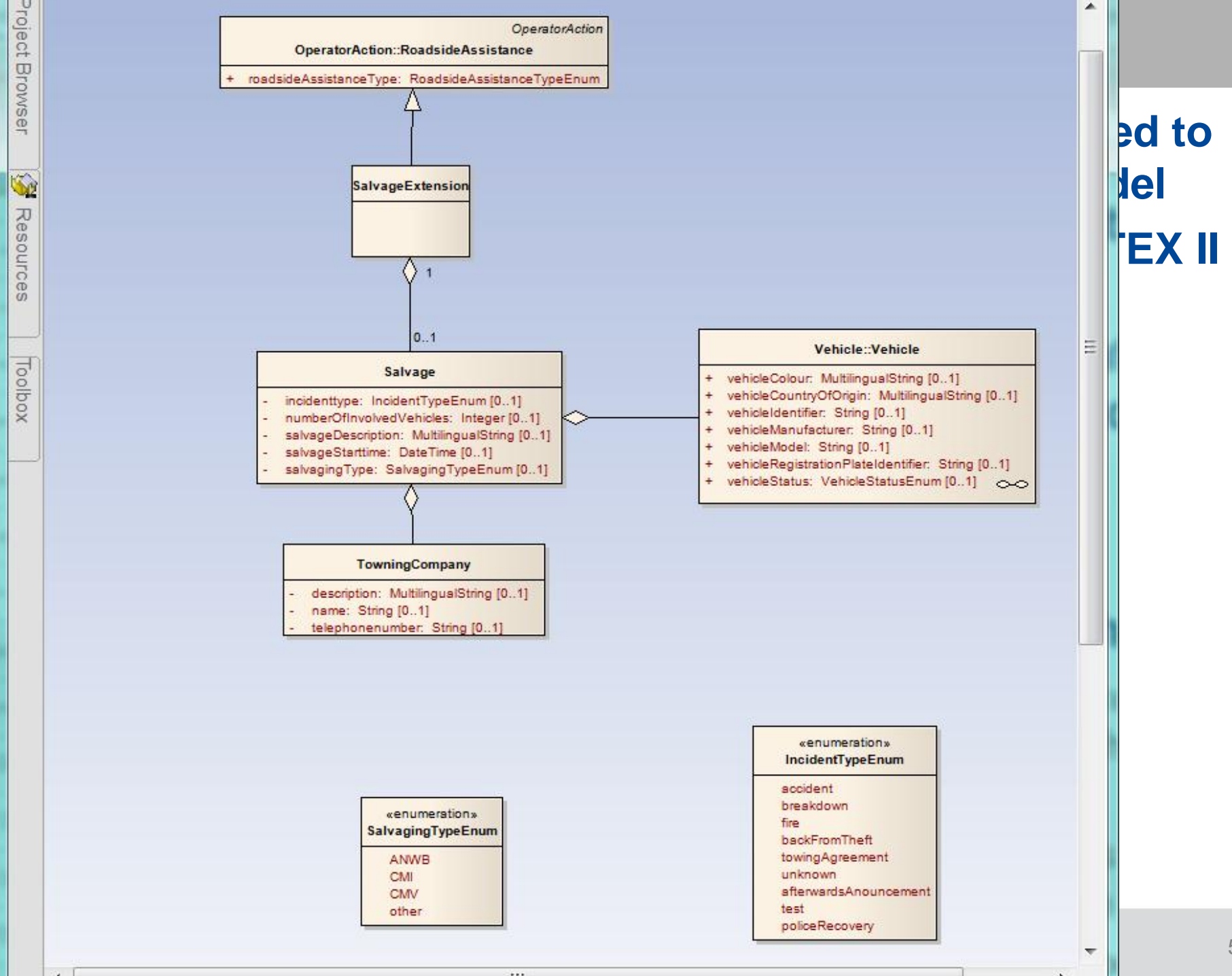

5

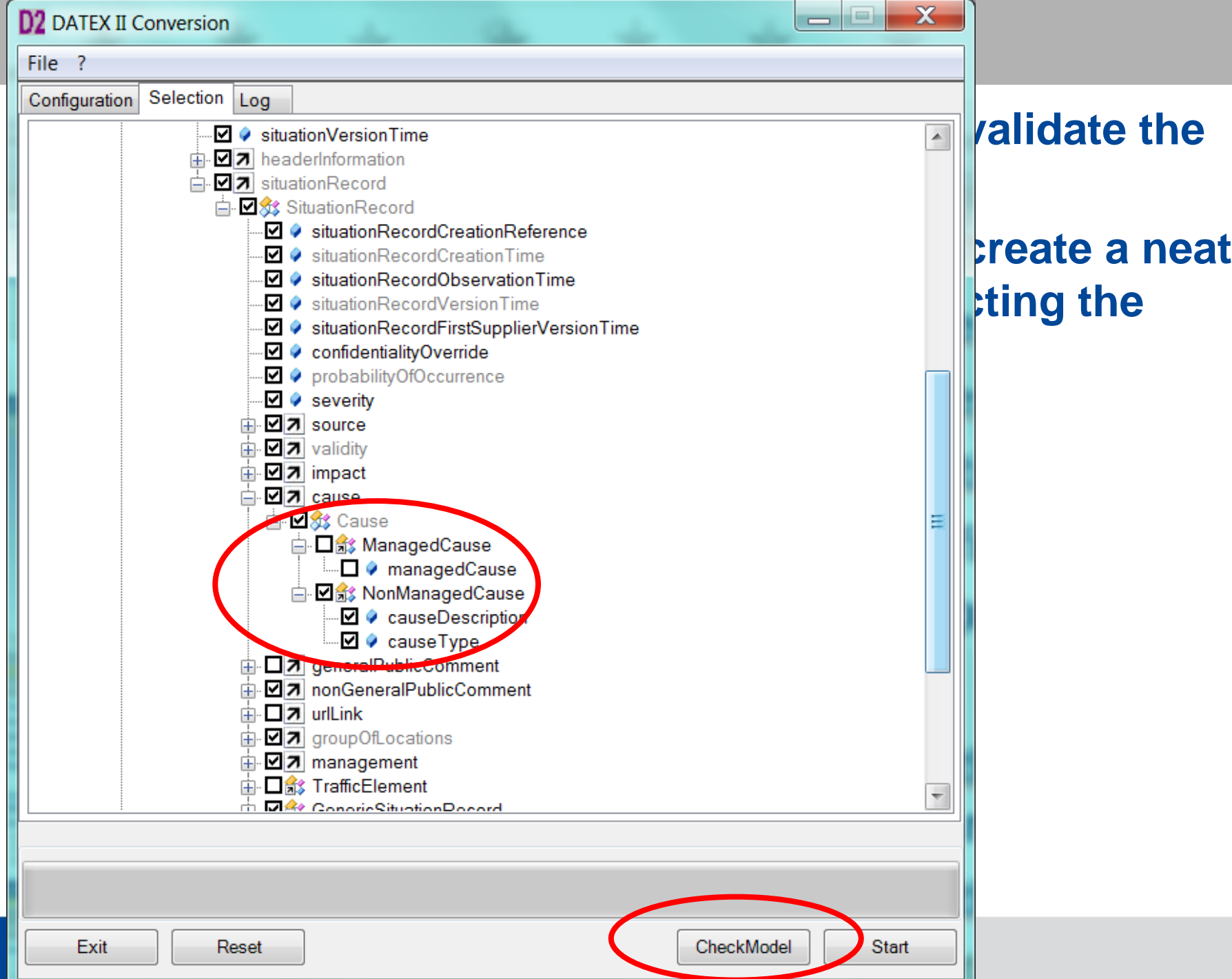

6

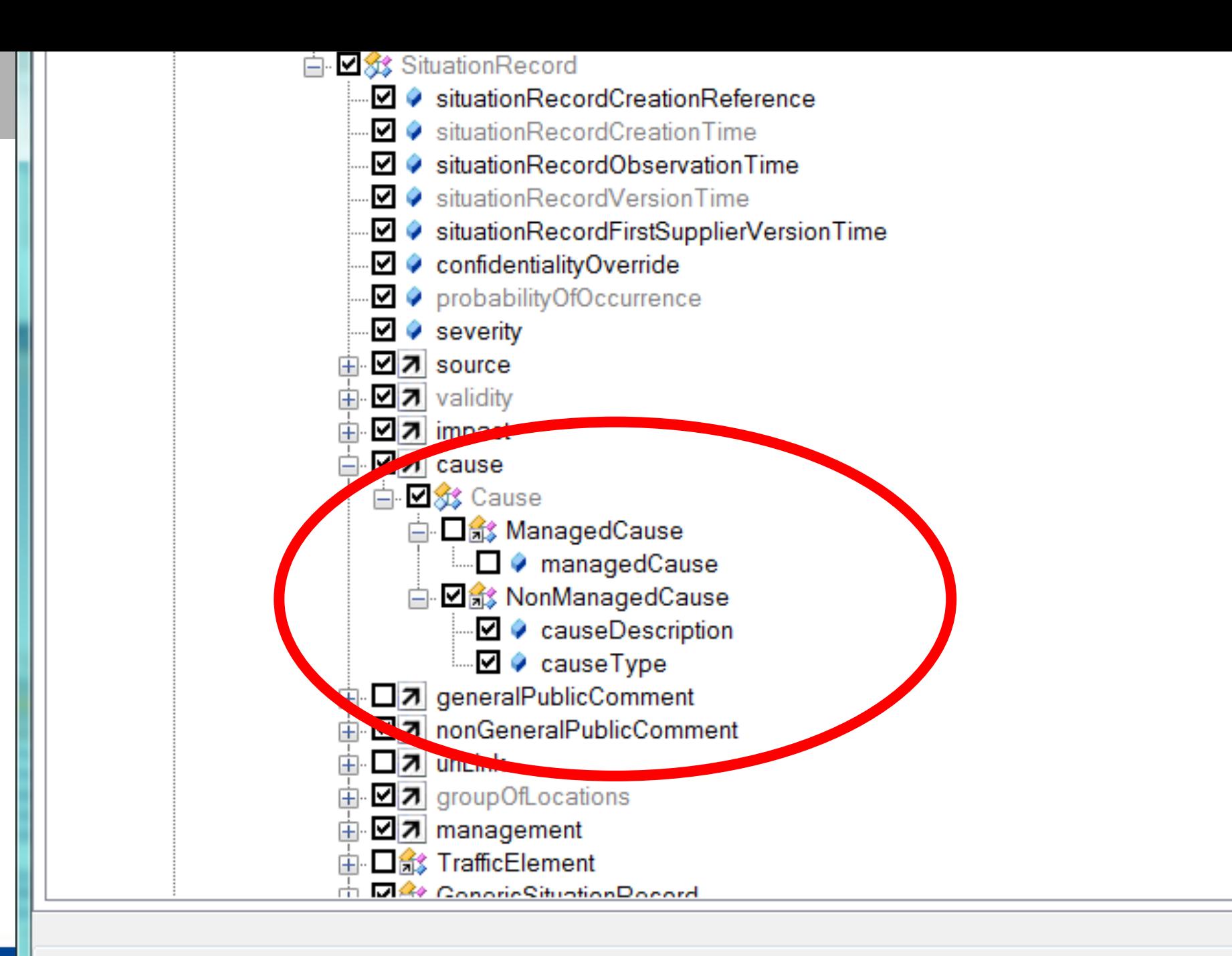

v

### **Document your profile in the DG**

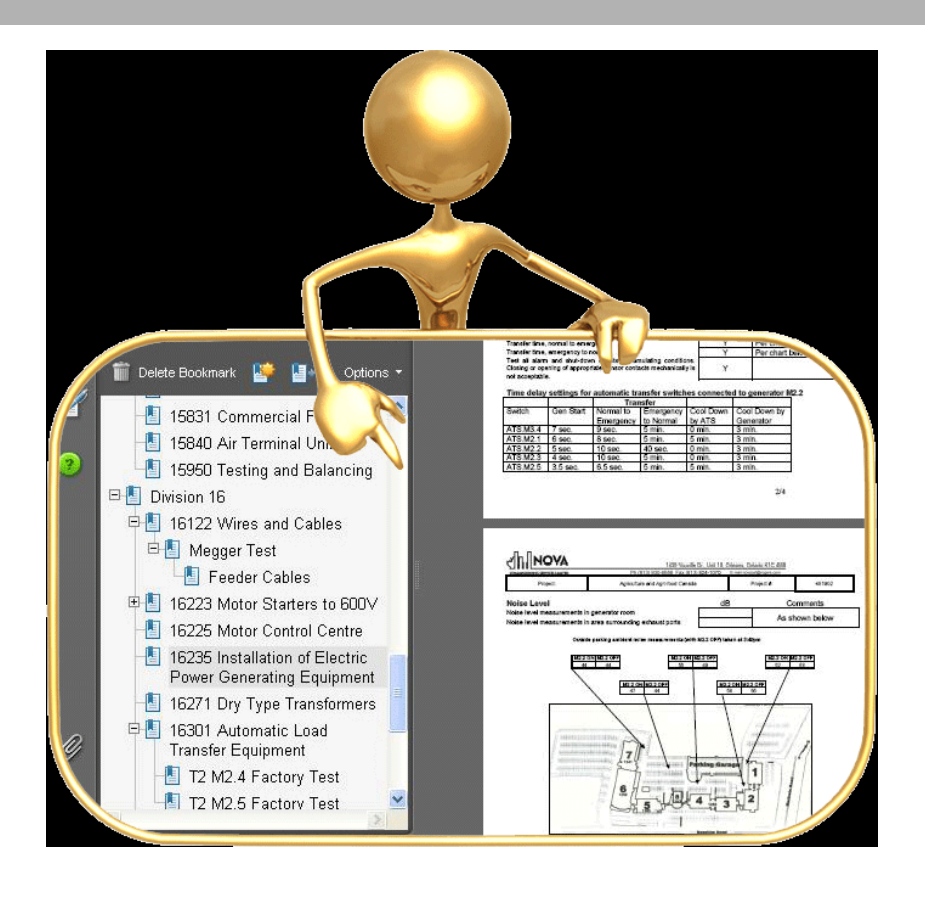

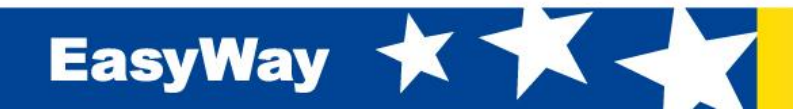

### **Publish your profile**

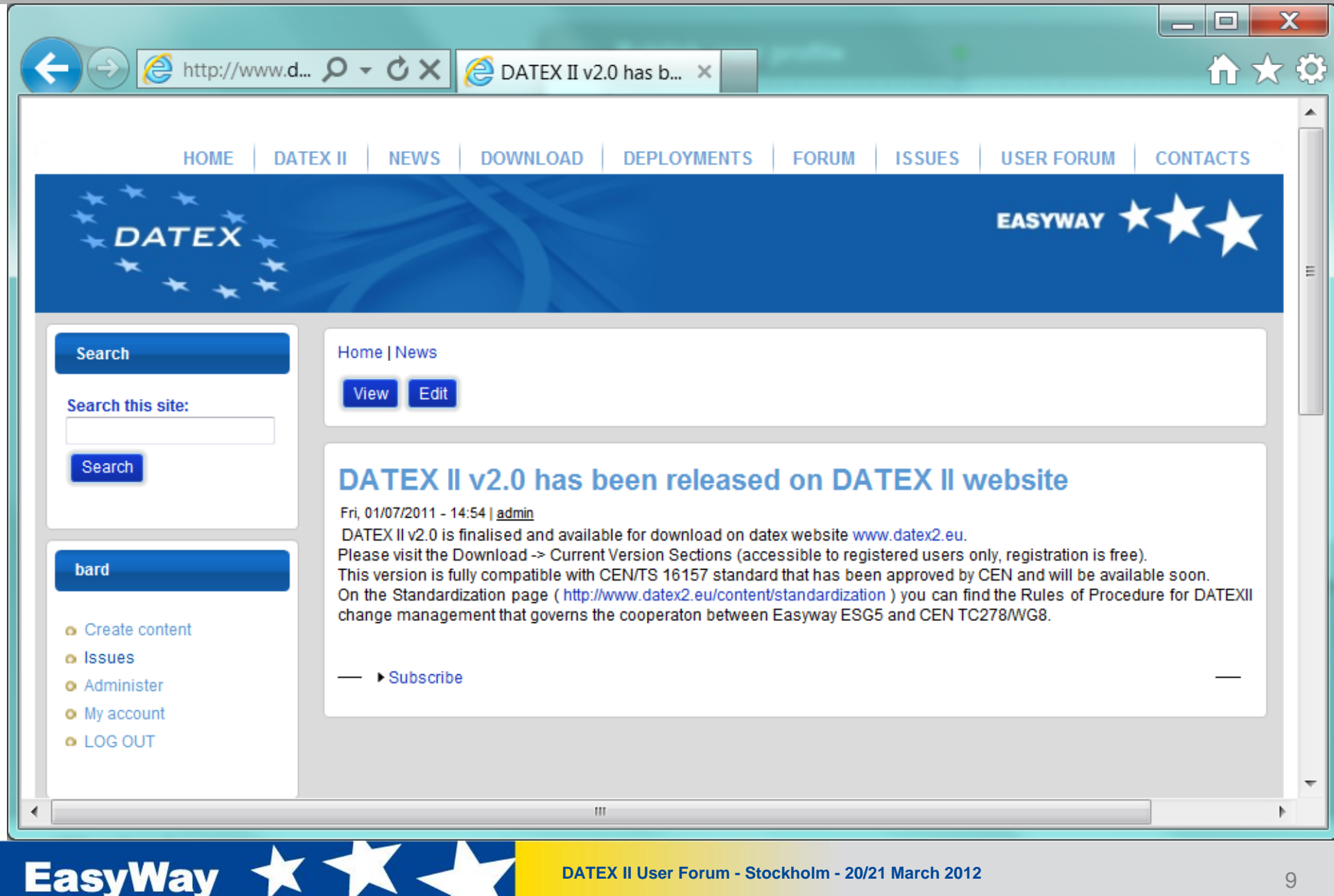